# Static Analysis and Code Optimizations in Glasgow Haskell Compiler

## Ilya Sergey

[ilya.sergey@gmail.com](mailto:ilya.sergey@gmail.com)

12.12.12

# The Goal

# Discuss what happens when we run

ghc -O MyProgram.hs

# The Plan

- Recall how laziness is implemented in GHC and what drawbacks it might cause;
- Introduce the *worker/wrapper* transformation an optimization technique implemented in GHC;
- Realize why we need static analysis to do the transformations;
- Take a brief look at the GHC compilation pipeline and the Core language;
- Meet two types of static analysis: forward and backwards;
- Recall some basics of denotational semantics and take a look at the mathematical basics of some analyses in GHC;
- Introduce and motivate the CPR analysis.

# Why Laziness Might be Harmful

and

How the Harm Can Be Reduced

```
module Main where
import System.Environment
import Text.Printf
main = do
     [n] <- map read `fmap` getArgs
     printf "%f\n" (mysum n)
mysum :: Double -> Double
mysum n = myfold (+) 0 [1..n]myfold: (a \rightarrow b \rightarrow a) \rightarrow a \rightarrow [b] \rightarrow amyfold1 f z0 xs0 = lgo z0 xs0 where
                  \log_2 2 \mid = z
                  lgo z (x:xs) = lgo (f z x) xs
```
#### Compile and run

> ghc --make -RTS -rtsopts Sum.hs  $>$  time ./Sum 1e6 +RTS  $-K100M$ 500000500000.0 real 0m0.583s user 0m0.509s sys 0m0.068s

#### Compile optimized and run

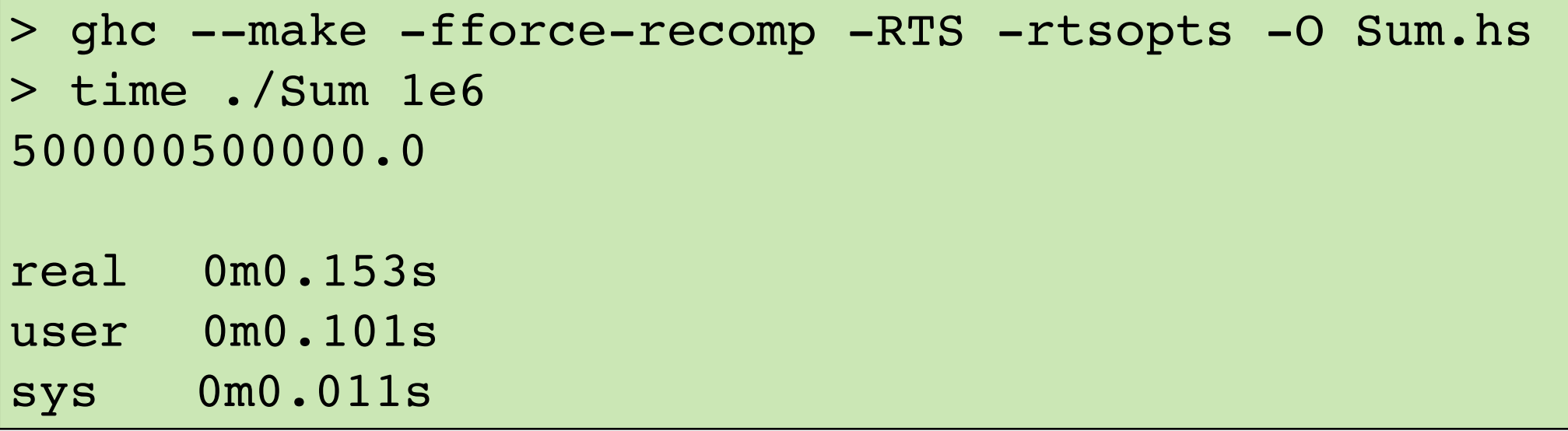

# Collecting Runtime Statistics

#### Profiling results for the non-optimized program

```
> ghc --make -RTS -rtsopts -fforce-recomp Sum.hs
  > ./Sum 1e6 +RTS -sstderr -K100M
```
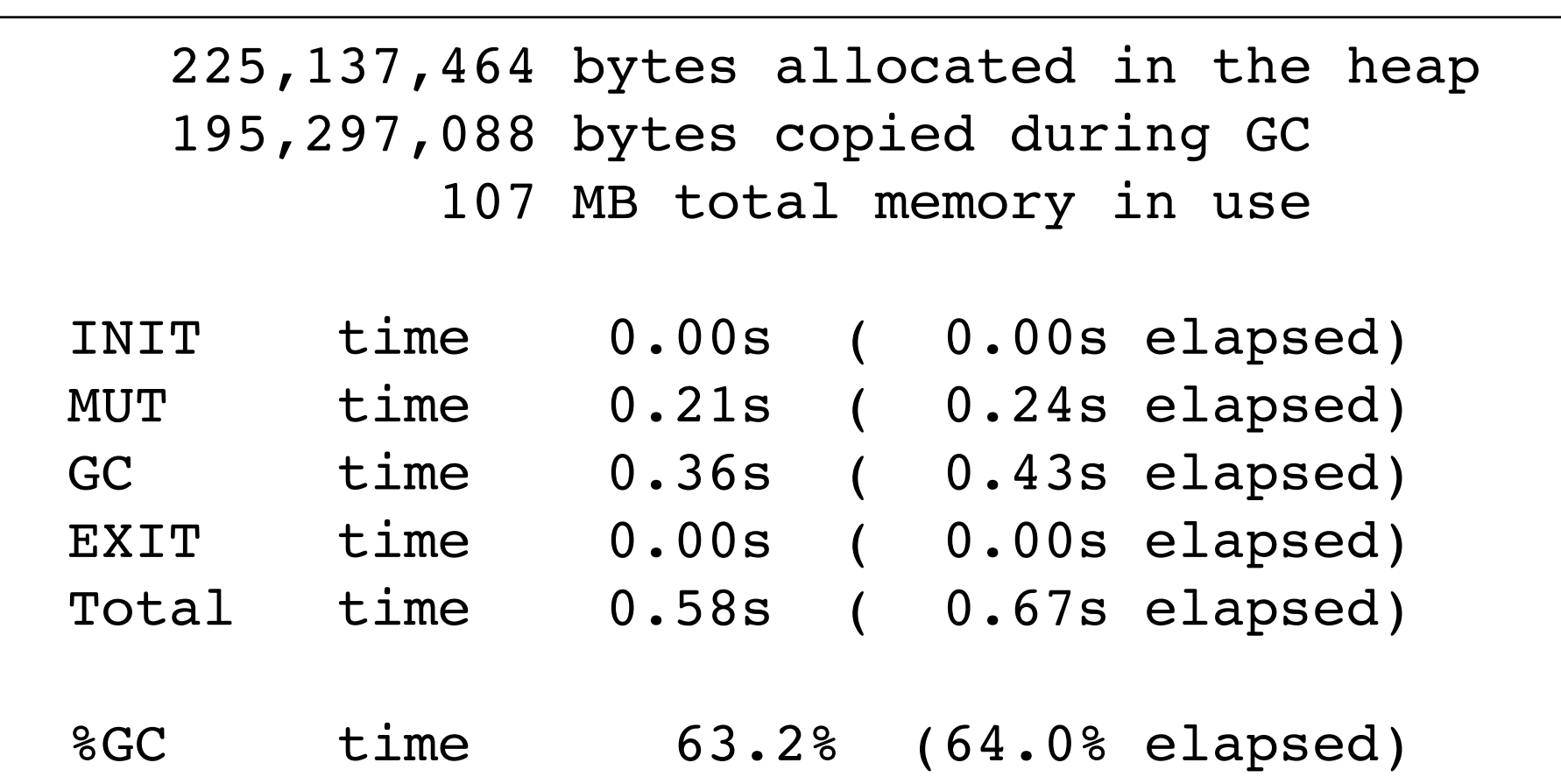

# Collecting Runtime Statistics

#### Profiling results for the optimized program

```
> ghc --make -RTS -rtsopts -fforce-recomp -O Sum.hs
  > ./Sum 1e6 +RTS -sstderr -K100M
```
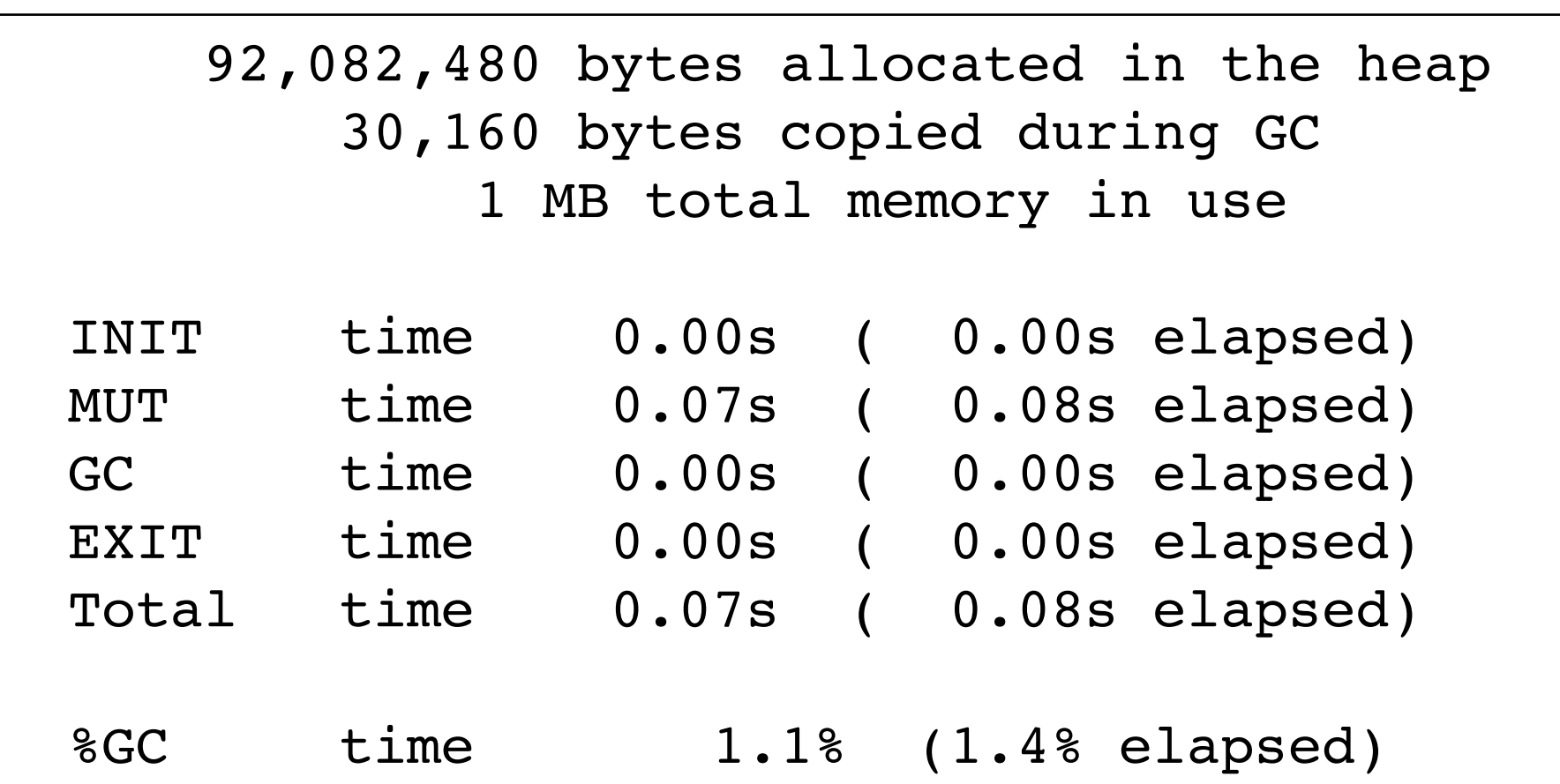

# Time Profiling

Profiling results for the non-optimized program

> qhc --make -RTS -rtsopts -prof -fforce-recomp Sum.hs  $./Sum$  1e6 +RTS -p -K100M

> $total time = 0.24 secs$ total alloc =  $124,080,472$  bytes COST CENTRE MODULE %time %alloc mysum Main 52.7 74.1 myfoldl.lgo Main 43.6 25.8 myfoldl Main 3.7 0.0

# Time Profiling

#### Profiling results for the optimized program

> ghc --make -RTS -rtsopts -prof -fforce-recomp -O Sum.hs > ./Sum 1e6 +RTS -p -K100M

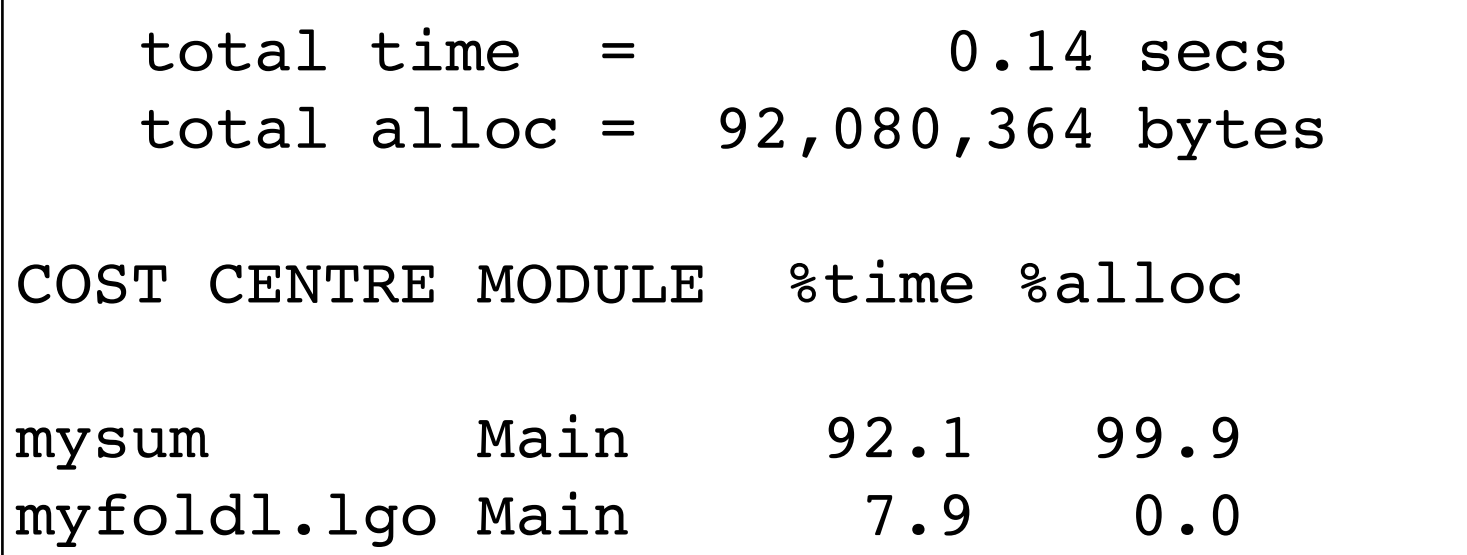

# Memory Profiling

#### Profiling results for the non-optimized program

- > ghc --make -RTS -rtsopts -prof -fforce-recomp Sum.hs
- > ./Sum 1e6 +RTS -hy -p -K100M
- > hp2ps -e8in -c Sum.hp

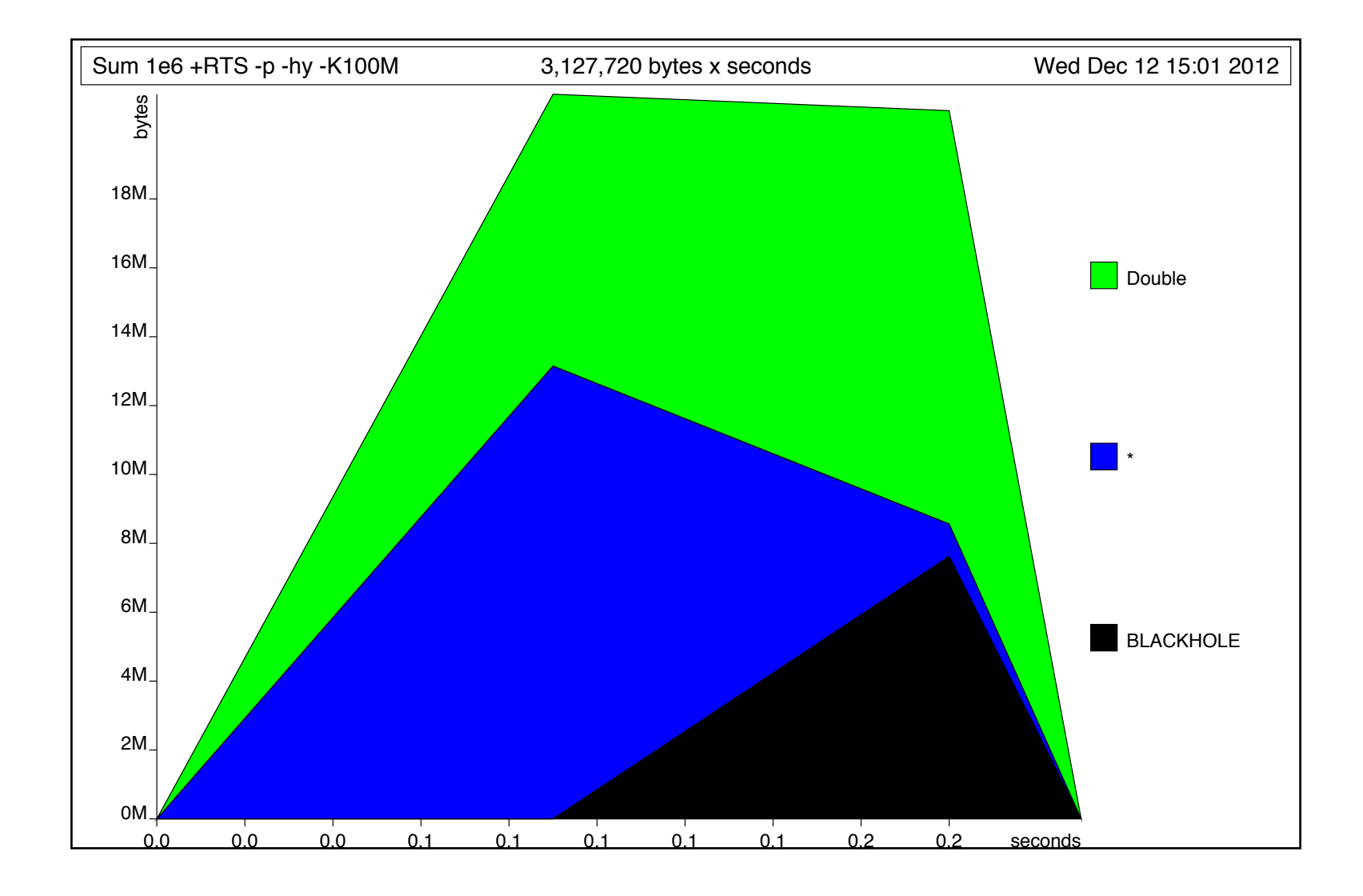

# Memory Profiling

#### Profiling results for the optimized program

- > ghc --make -RTS -rtsopts -prof -fforce-recomp -0 Sum.hs
- > ./Sum 1e6 +RTS -hy -p -K100M
- > hp2ps -e8in -c Sum.hp

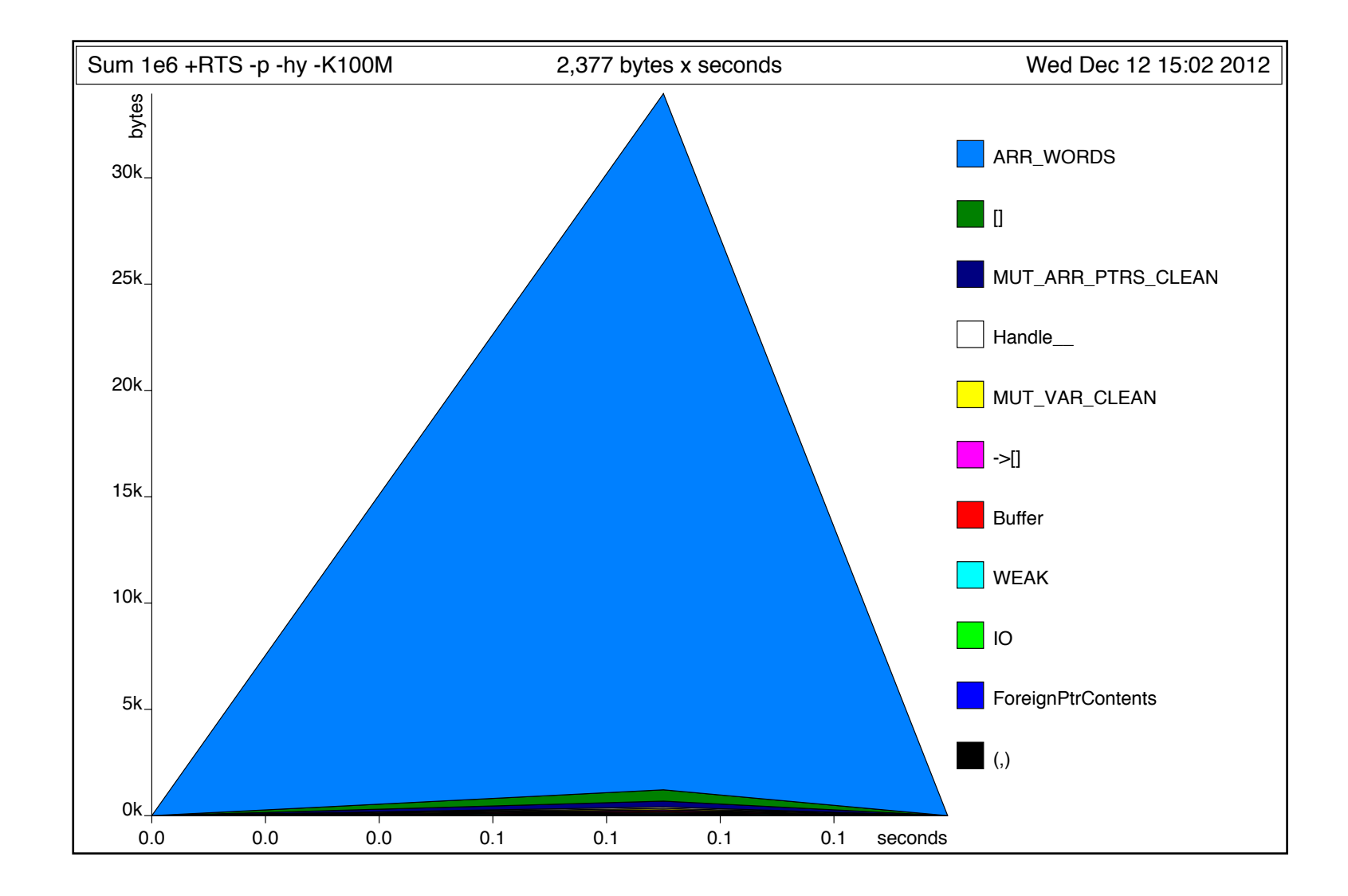

# The Problem

Too Many Allocation of Double objects

#### **The cause:**

Too many *thunks* allocated for lazily computed values

```
mysum :: Double -> Double
mysum n = myfold1 (+) 0 [1..n]myfoldl :: (a \rightarrow b \rightarrow a) \rightarrow a \rightarrow [b] \rightarrow amyfoldl f z0 xs0 = 1go z0 xs0 where
                   lqo z l = z
                   lgo z (x:xs) = log(1 + z) xs
```
In our example the computation of Double values is delayed by the calls to  $1qo$ .

## Intermezzo

Arguments of a function call are fully evaluated before the invocation.

#### Call-by-Value Call-by-Need

Arguments of a function call are not evaluated before the invocation. Instead, a pointer (thunk) to the code is created, and, once evaluated, the value is memoized.

Thunk (Urban Dictionary):

To sneak up on someone and bean him with a heavy blow to the back of the head.

*"Jim got thunked going home last night. Serves him right for walking in a dark alley with all his paycheck in his pocket."*

# How to thunk a thunk

- Apply its delayed value as a function;
- Examine its value in a **case**-expression.

**case** p **of**  $(a, b) \rightarrow f a b$ 

p will be evaluated to the *weak-head normal form*, sufficient to examine whether it is a pair.

However, its components will remain unevaluated (i.e., thunks).

#### **Remark:**

Only evaluation of *boxed* values can be delayed via thunks.

# Our Example from CBN's Perspective

```
mysum :: Double -> Double
mysum n = myfold1 (+) 0 [1..n]myfoldl :: (a \rightarrow b \rightarrow a) \rightarrow a \rightarrow [b] \rightarrow amyfoldl f z0 xs0 = 1go z0 xs0 where
                   lqo z l = zlgo z (x:xs) = lgo (f z x) xs
```
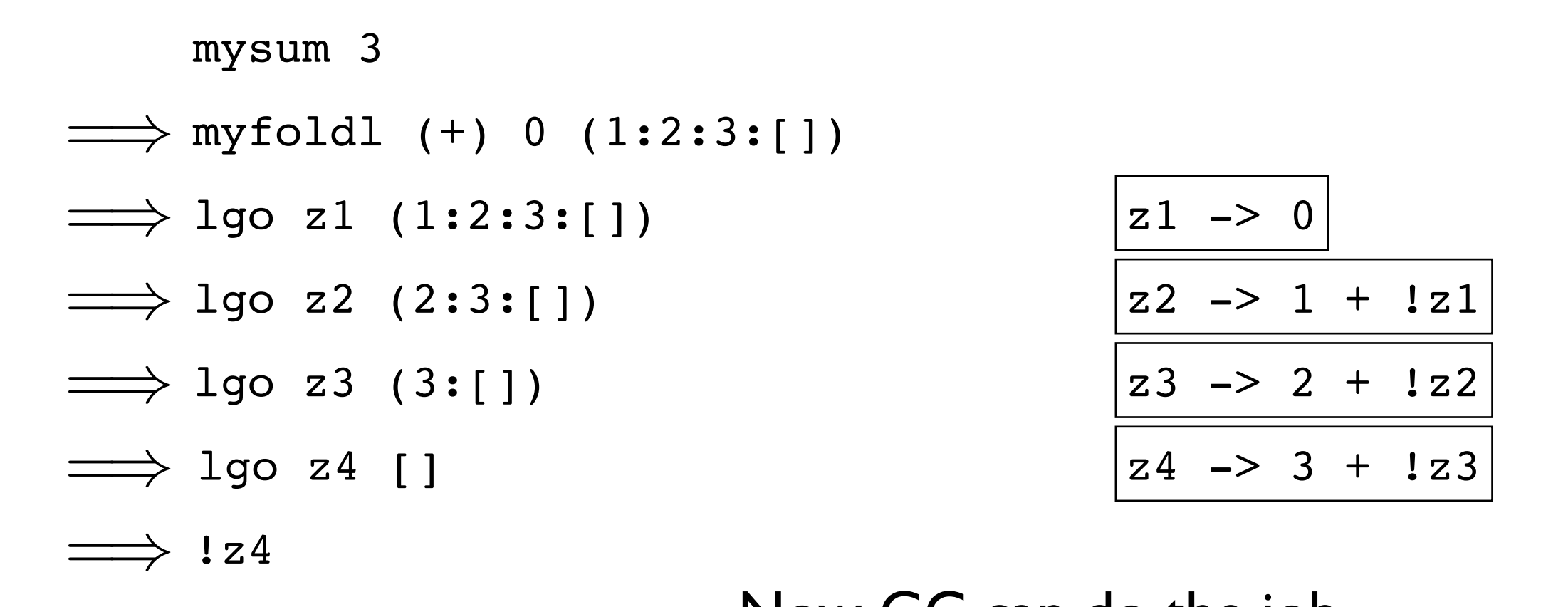

Now GC can do the job...

# Getting Rid of Redundant Thunks

Obvious Solution: Replace CBN by CBV, so no need in thunk.

Obvious Problem: The semantics of a "lazy" program can change unpredictably.

```
f x e = i f x > 0 then x + 1
         else e
f 5 (error "Urk")
```
# Getting Rid of Redundant Thunks

#### Let's reformulate:

Replace CBN by CBV only for *strict* functions, i.e., those that *always* evaluate their argument to the WHNF.

```
f x e = i f x > 0 then x + 1
         else e
f 5 (error "Urk")
```
- f is strict in x
- $f$  is non-strict (lazy) in  $e$

# A Convenient Definition of Strictness

### **Definition:**

A function f of one argument is *strict* iff

```
f undefined = undefined
```
Strictness is formulated similarly for functions of multiple arguments.

```
f x e = i f x > 0 then x + 1
         else e
f 5 (error "Urk")
```
# Enforcing CBV for Function Calls

#### Worker/Wrapper Transformation

Splitting a function into two parts

f ::  $(int, Int) \rightarrow Int$ f  $p = e$ 

 $\downarrow$ 

f ::  $(int, Int) \rightarrow Int$ f p = **case** p **of** (a, b) -> \$wf a b \$wf :: Int -> Int -> Int  $$wf$ a$ b = let $p = (a, b)$ in e$ 

- The *worker* does all the job, but takes *unboxed;*
- The *wrapper* serves as an *impedance matcher* and inlined at every call site.

# Some Redundant Job Done?

```
f : : (Int, Int) \rightarrow Intf p = case p of (a, b) -> $wf a b
$wf :: Int -> Int -> Int
$wf$ a$ b = let $p = (a, b)$ in e
```
- f takes the pair apart and passes components to  $$wf;$
- \$wf construct the pair again.

## Strictness to the Rescue

A strict function *always* examines its parameter.

So, we just rely on a smart rewriter of **case**-expressions.

f ::  $(int, Int) \rightarrow Int$ f p = **case** p **of** (a, b) -> \$wf a \$wf :: Int -> Int \$wf a = **let** p = (a, error *"Urk"*) **in**  $\left( \text{case } p \text{ of } (a, b) \right) \rightarrow a) + 1$ f ::  $(\text{Int}, \text{Int}) \rightarrow \text{Int}$ f  $p = (case \text{p of } (a, b) \rightarrow a) + 1$  $\downarrow$ 

## Strictness to the Rescue

A strict function *always* examines its parameter.

So, we just rely on a smart rewriter of **case**-expressions.

f ::  $(int, Int) \rightarrow Int$ f p = **case** p **of** (a, b) -> \$wf a \$wf :: Int -> Int  $$wf a = a + 1$ f ::  $(int, Int) \rightarrow Int$ f  $p = (case \text{p of } (a, b) \rightarrow a) + 1$  $\downarrow$ 

#### Step 1: Inline myfoldl

```
mysum :: Double -> Double
\left|\text{mysum n = myfold} \right. (+) 0 \left[\text{1..n}\right]|myfoldl :: (a -> b -> a) -> a -> [b] -> a
myfold f z0 xs0 = 1go z0 xs0 where
                    \log_2 2 \left| \right| = z
                    lgo z (x:xs) = lgo (f z x) xs
```
#### Step 2: Analyze Strictness and Absence

```
mysum :: Double -> Double
mysum n = 1qo 0 n where
     lgo :: Double -> [Double] -> Double
    lgo z [] = z
    lgo z (x:xs) = lgo (z + x) xs
```
Result: lgo is strict in its *both* arguments

```
Step 3: Worker/Wrapper Split
```

```
mysum :: Double -> Double
mysum n = lgo 0 n where
     lgo :: Double -> [Double] -> Double
    lgo z [] = zlgo z (x:xs) = log( z + x) xs
```

```
Step 3: Worker/Wrapper Split
```

```
mysum :: Double -> Double
mysum n = 1go 0 n
   where
     lgo :: Double -> [Double] -> Double
    lgo z xs = case z of D# d \rightarrow $w l q o d xs $wlgo :: Double# -> [Double] -> Double
    $w1go d [ ] = D# d$wlgo d (x:xs) = lgo ( (D# d) + x) xs
```
\$wlgo takes *unboxed* doubles as an argument.

#### Step 4: Inline 1go in the Worker

```
mysum :: Double -> Double
mysum n = lgo 0 n where
     lgo :: Double -> [Double] -> Double
    lgo z xs = case z of D# d \rightarrow $wlgo d xs $wlgo :: Double# -> [Double] -> Double
    $w1qo d ] = D# d$wlgo d (x:xs) = lgo (D# d) + x) xs
```
#### Step 4: Inline 1go in the Worker

```
mysum :: Double -> Double
mysum n = lgo 0 n where
     lgo :: Double -> [Double] -> Double
    lgo z xs = case z of D# d \rightarrow $w lgo d xs $wlgo :: Double# -> [Double] -> Double
    $wlgo d [ ] = D# d $wlgo d (x:xs) 
        = case ((D# d) + x) of D# d' -> $wlgo d' xs
```
- lgo is invoked just once;
- No intermediate thunks for d is constructed.

# A Brief Look at GHC's Guts

# GHC Compilation Pipeline

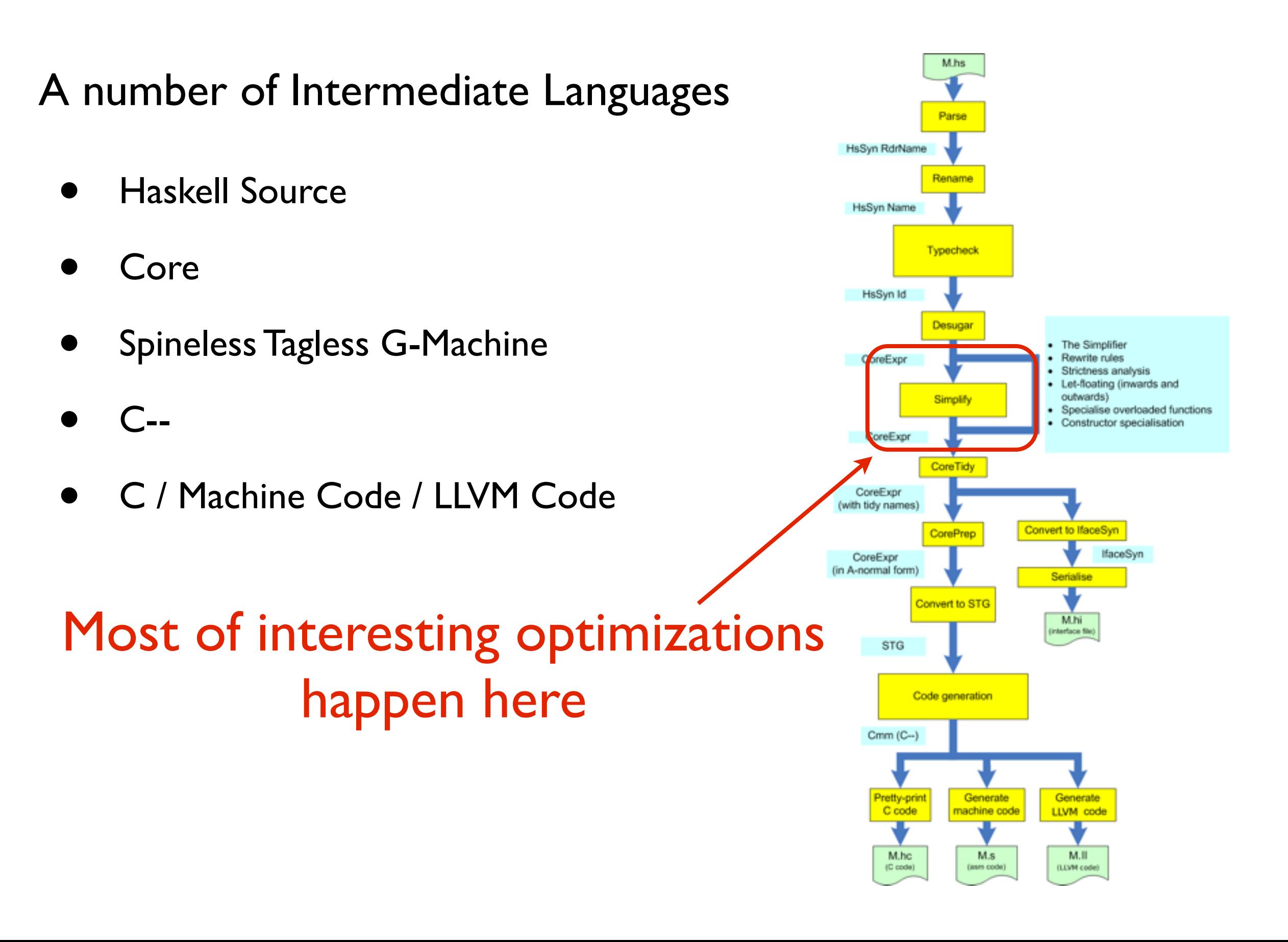

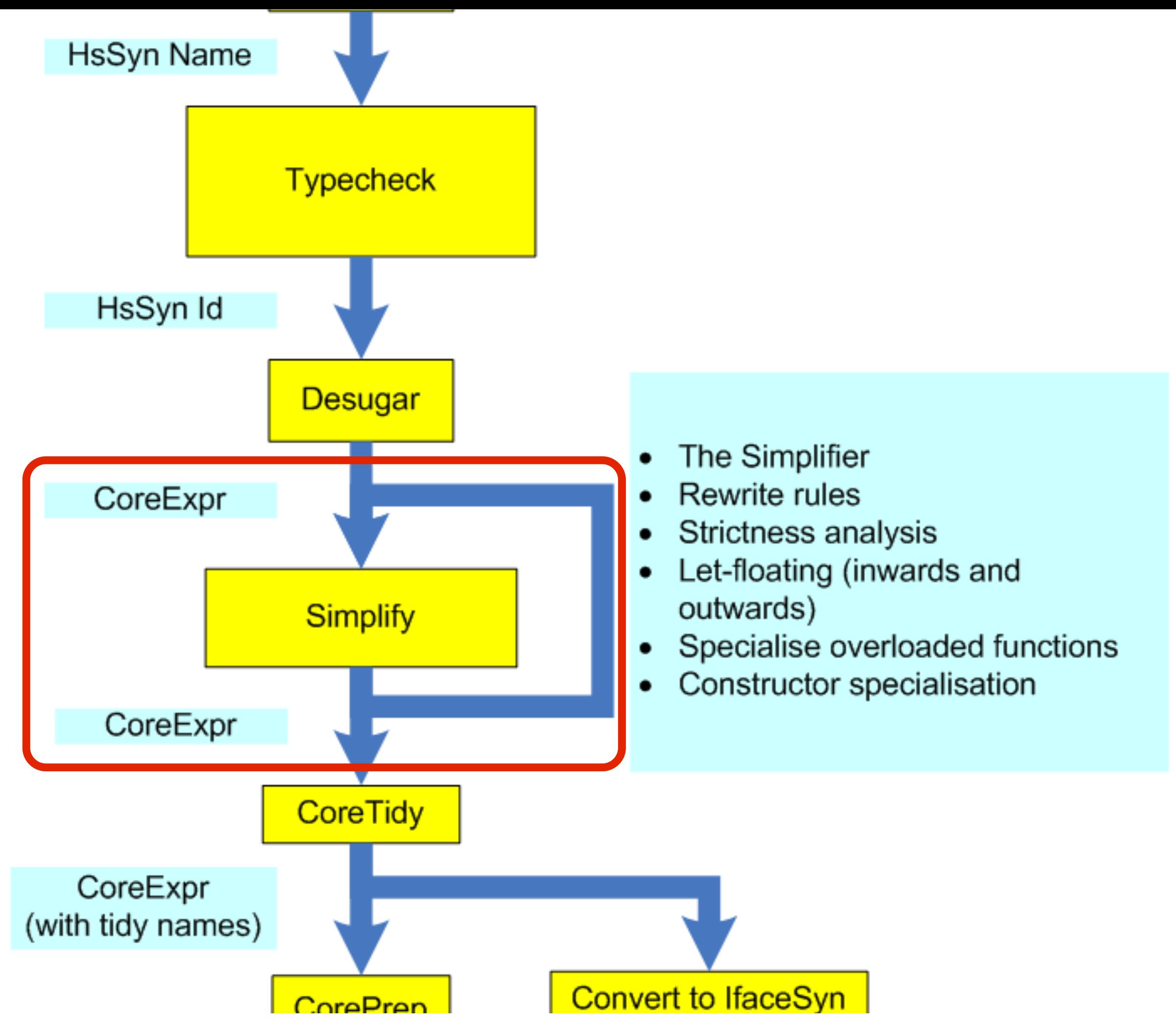

# GHC Core

- A tiny language, to which Haskell sources are de-sugared;
- Based on explicitly typed System F with type equality coercions;
- Used as a base platform for analyses and optimizations;
- All names are fully-qualified;
- **if-then-else** is compiled to **case**-expressions;
- Variables have additional metadata;
- Type class constraints are compiled into record parameters.

# Core Syntax

```
data Expr b
   = Var Id
    Lit Literal
     | App (Expr b) (Expr b)
    Lam b (Expr b)
    Let (Bind b) (Expr b)
    Case (Expr b) b Type [Alt b]
    | Cast (Expr b) Coercion
    Tick (Tickish Id) (Expr b)
    Type Type
     | Coercion Coercion
data Bind b = NonRec b (Expr b)
              | Rec [(b, (Expr b))]
type Alt b = (AltCon, [b], Expr b)
data AltCon 
   = DataAlt DataCon 
     | LitAlt Literal 
     | DEFAULT
```
# Core Output (Demo)

# •A factorial function

#### $\bullet$  mysum

## How to Get Core

#### Desugared Core

> ghc -ddump-ds Sum.hs

#### Core with Strictness Annotations

> ghc -ddump-stranal Sum.hs

#### Core after Worker/Wrapper Split

> ghc -ddump-worker-wrapper Sum.hs

More at [http://www.haskell.org/ghc/docs/2.10/users\\_guide/user\\_41.html](http://www.haskell.org/ghc/docs/2.10/users_guide/user_41.html)
# Strictness and Absence Analyses in a Nutshell

# Two Types of Modular Program Analyses

- Forward analysis
	- "Run" the program with *abstract* input and infer the *abstract* result;
	- Examples: sign analysis, interval analysis, type checking/ inference.
- Backwards analysis
	- From the expected *abstract* result of the program infer the abstract values of its inputs.

Strictness from the definition as a forward analysis

 $f \perp = \perp$ 

A function with multiple parameters

$$
f\ x\ y\ z = \ldots
$$

 $(f \perp \top), (f \top \perp \top), (f \top \perp)$ 

What if there are nested, recursive definitions?

Strictness as a backwards analysis (Informally)

$$
f\ x\ y\ z = \ldots
$$

If the result of  $f$  applied to some arguments is going to be evaluated to WHNF, what can we say about its parameters?

Backwards analysis provides this *contextual* information.

# Defining the Contexts (formally)

## Denotational Semantics

- Answers the question *what* a program is;
- Introduced by Dana Scott and Christopher Strachey to reason about imperative programs as state transformers;
- The effect of program execution is modeled by relating a program to a mathematical function;
- Main purpose: constructing different domains for program interpretation and analysis;
- Secondary purpose: introducing *ordering* on program objects.

#### **Definition**

Domain - a set of *meanings* for different programs

What is the meaning of undefined or a non-terminating program?

| - "bottom"

 $\Vert$ undefined $\Vert = \bot$  $\left\| \begin{matrix} \mathbf{f} & \mathbf{x} = \mathbf{f} & \mathbf{x} \end{matrix} \right\| = \perp$ 

is the *least defined* element in our domain

Once evaluated, it terminates the program

Adding bottom to a set of values is called *lifting*

**Example:**  $\mathbb{Z}_+$ 

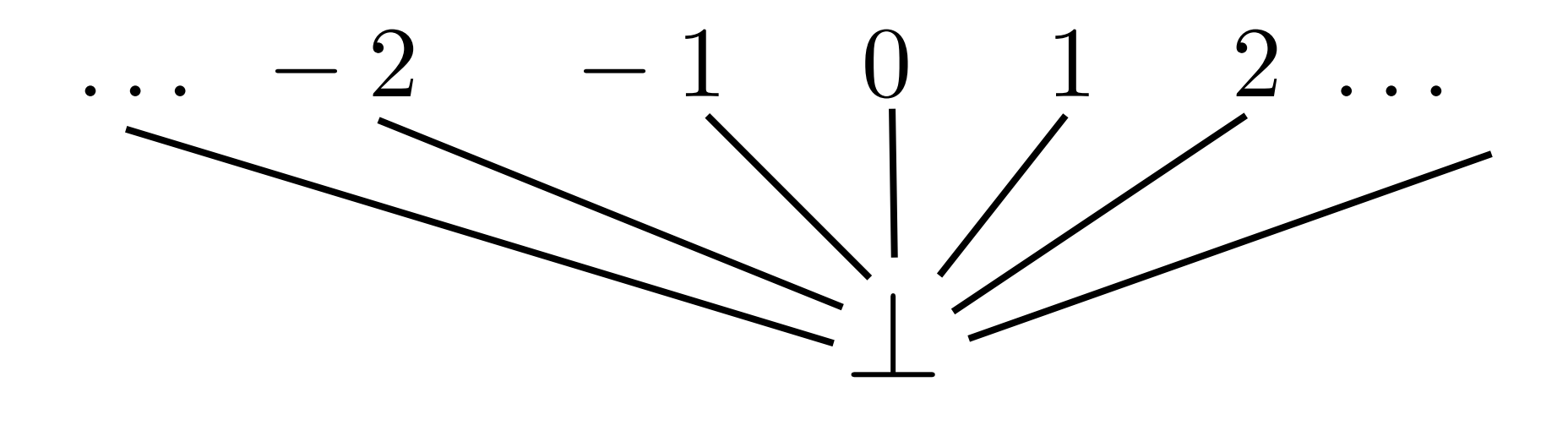

Denotational semantics of a literal is itself

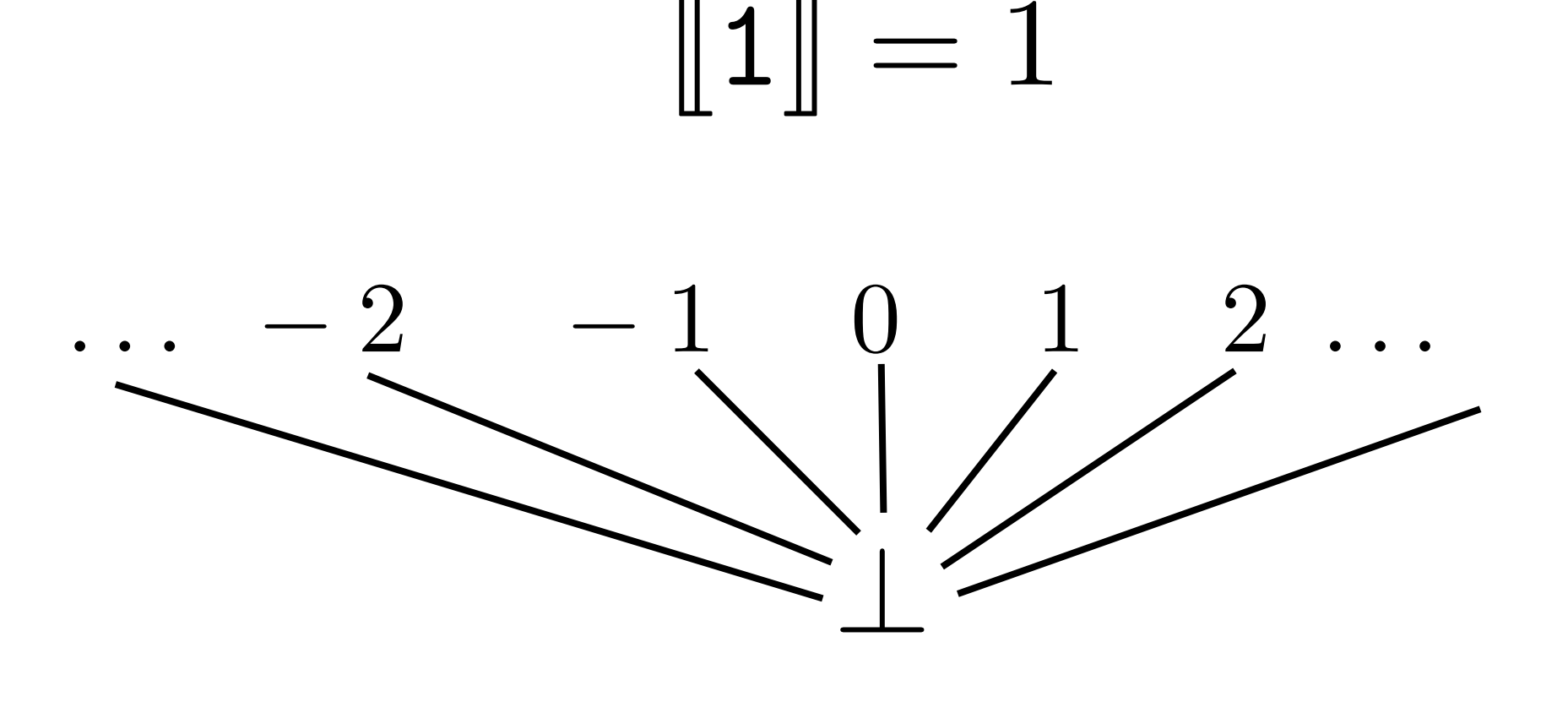

Should be interpreted as

 $\ldots \perp \sqsubseteq -2, \perp \sqsubseteq -1, \perp \sqsubseteq 0, \perp \sqsubseteq 1, \ldots$ 

## Elements of Domain Theory

Partial order  $\Box$ 

$$
x \sqsubseteq y \qquad \text{-} x \text{ is "less defined than" } y
$$

- reflexive:  $\forall x \ x \sqsubseteq x$
- transitive: if  $x \sqsubseteq y$  and  $y \sqsubseteq z$  then  $x \sqsubseteq z$
- antisymmetric: if  $x \sqsubseteq y$  and  $y \sqsubseteq x$  then  $x = y$

Least upper bound  $z = x \sqcup y$ 

$$
x \sqsubseteq z
$$
  

$$
y \sqsubseteq z
$$
  

$$
x \sqsubseteq z' \text{ and } y \sqsubseteq z' \implies z \sqsubseteq z'
$$

Algebraic Data Types

**data** Maybe a = Nothing | Just a

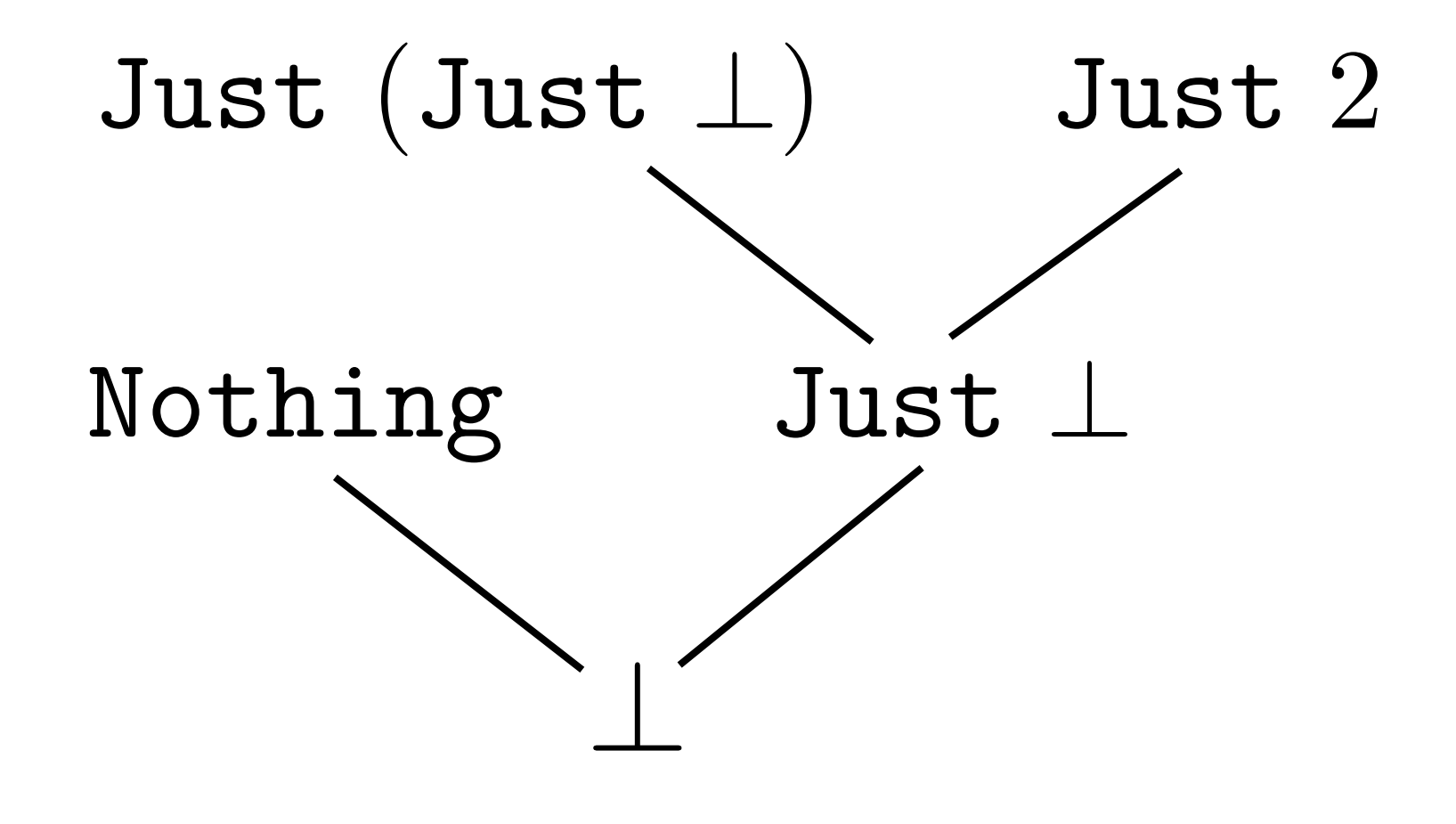

Monotone functions

 $f$  is monotone iff  $x \sqsubseteq y \iff f x \sqsubseteq f y$ 

Denotational semantics of first-order Core functions monotone functions on the lifted domain of values.

Complete domain for denotational semantics of Core is defined recursively.

Monotone functions as domain elements

$$
f x = \begin{cases} 1 & \text{if } x = 0 \\ \bot & \text{otherwise} \end{cases} \qquad g x = \begin{cases} 1 & \text{if } x = 0 \\ 2 & \text{if } x = 1 \\ \bot & \text{otherwise} \end{cases}
$$

Functions are compared point-wise:  $f \sqsubseteq q$ 

Recursive definitions are computed as successive chains of increasingly more defined functions.

## Projections: Defining Usage Contexts

#### **Definition:**

A monotone function  $p$  is a projection if for every object  $d$ 

$$
p(d \sqsubseteq d \qquad \text{Shrinking} \atop p(p \ d) = p \ d \qquad \text{Idempotent} \atop
$$

In point-free style

$$
p \subseteq ID
$$
  

$$
p \circ p = p
$$

### Intuition behind Projections

- Projections *remove* information from objects;
- Projections is a way to describe *which* parts of an object are *essential* for the computation;
- *• Projection* will be used as a synonym to *context.*

#### **Examples**

$$
ID = \lambda x.x
$$
  
\n $BOT = \lambda x.\bot$   
\n $F_1 = \lambda(x, y).(\bot, y)$   
\n $F_2 = \lambda g.\lambda p.g(F_1 p)$  - a projection if g is monotone

#### More Facts about Projections

#### **Theorem:**

If *P* is a set of projections then  $L P$  exists and is a projection.

#### **Lemma:**

Let  $p_1$  and  $p_2$  be projections. Then  $p_1 \sqsubseteq p_2 \implies p_1 \circ p_2 = p_1$ .

## Higher-Order Projections

Let *p*, *q* be projections, then

$$
(q \to p)f = \begin{cases} p \circ f \circ q & \text{if } f \text{ is a function} \\ \perp & \text{otherwise} \end{cases}
$$

 $(p, q) f =$  $\int (p \ d_1, q \ d_2)$  if *f* is a pair and  $f = (d_1, d_2)$  $\perp$  otherwise

These are projections, too.

#### Modeling Usage with Projections

$$
f=\lambda x\ldots
$$

What does it mean "f is not using its argument"?

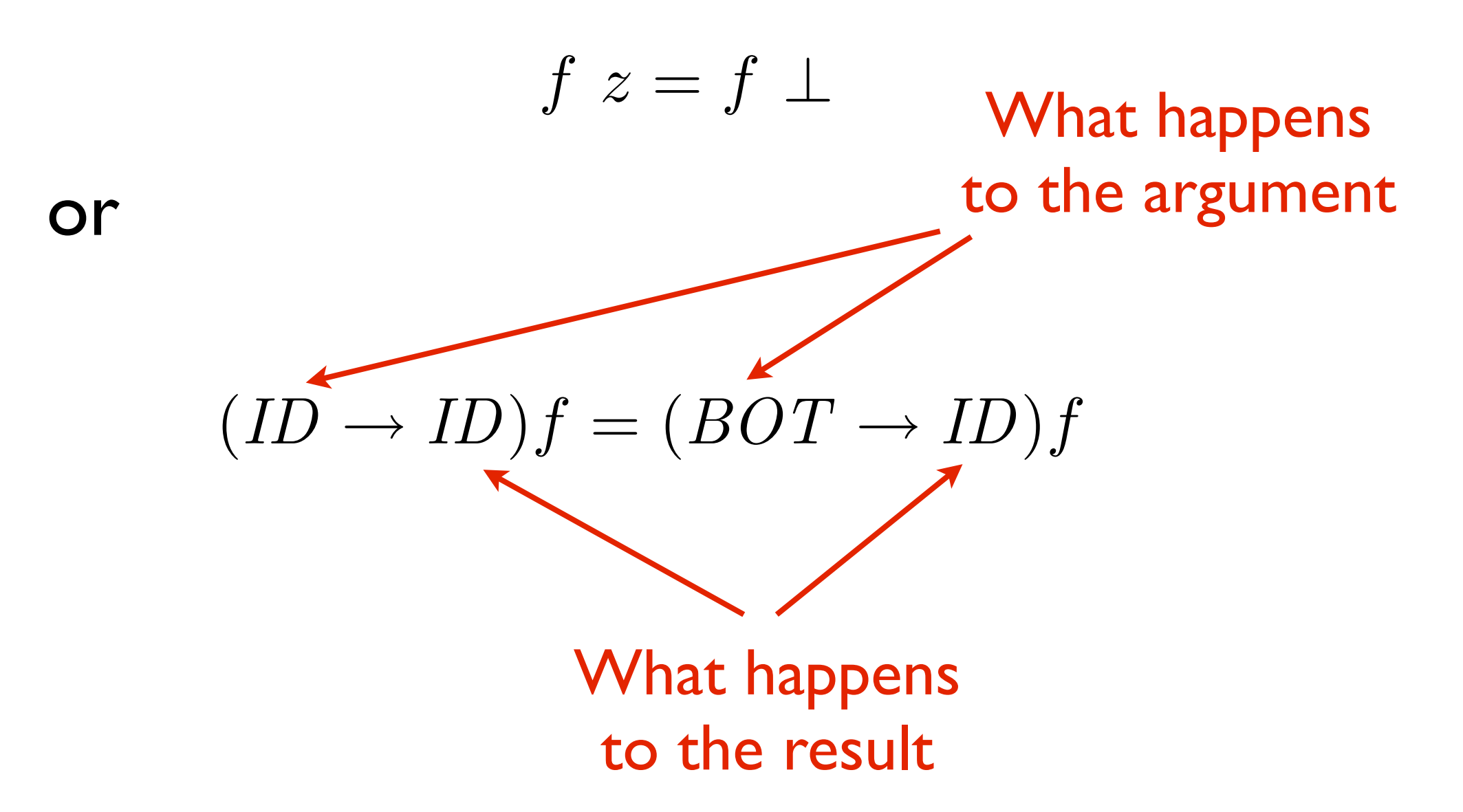

#### Modeling Usage with Projections

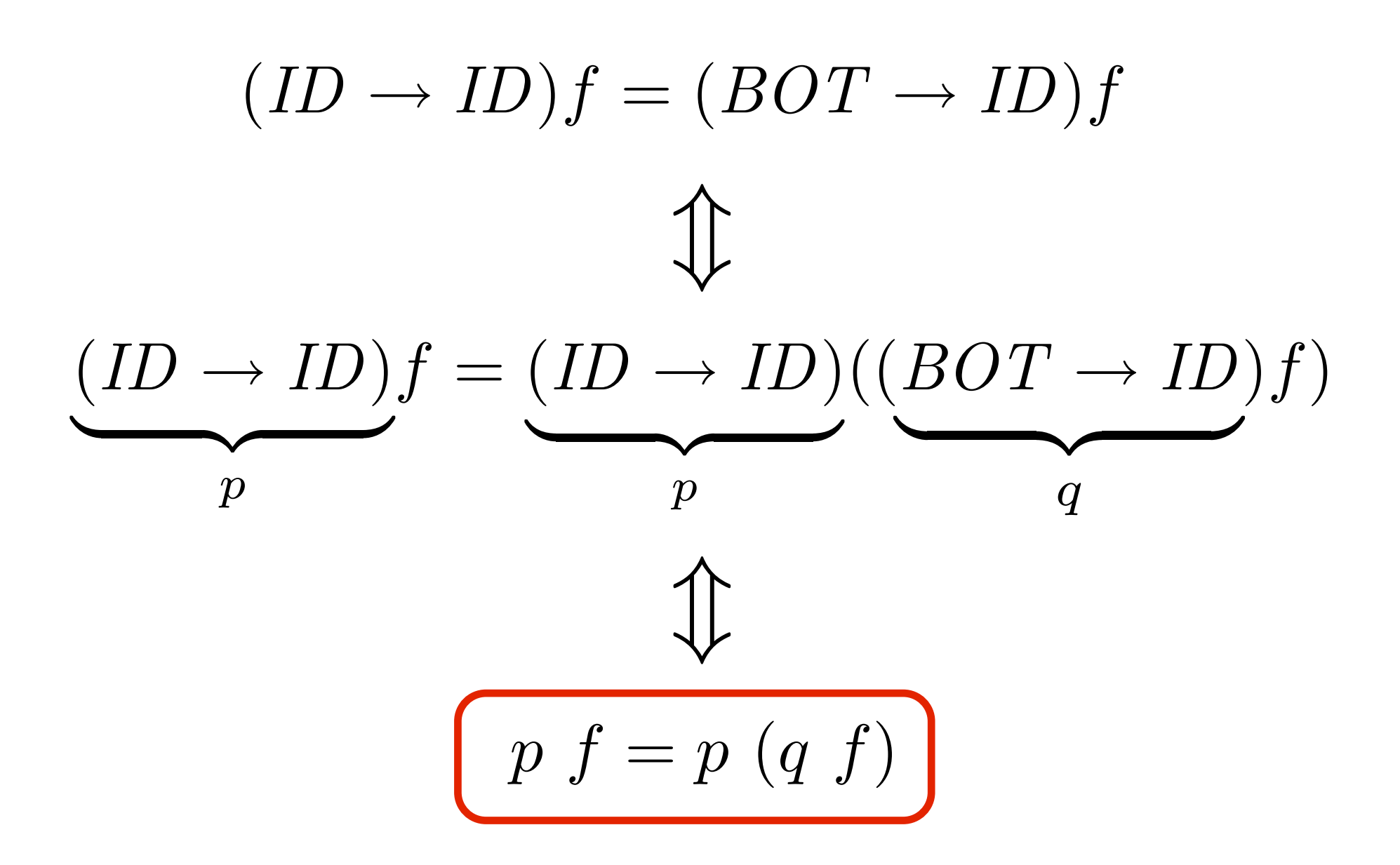

*q* is a *safe projection* in the context of *p*

## Safety Condition for Projections

*p f* = *p* (*q f*)

- *p* defines a *context, i.e.,* how we are going to use a value;
- defines, *how much information* we can remove from the object, so it won't change from *p '*s perspective. *q*

The goal of a *backwards* absence/strictness analysis to find a safe projection for a given value and a context

- The context: how the result of the function is going to be used;
- The output: how arguments can be safely changed.

# Safe Usage Projections: Example

$$
p f = p (q f)
$$

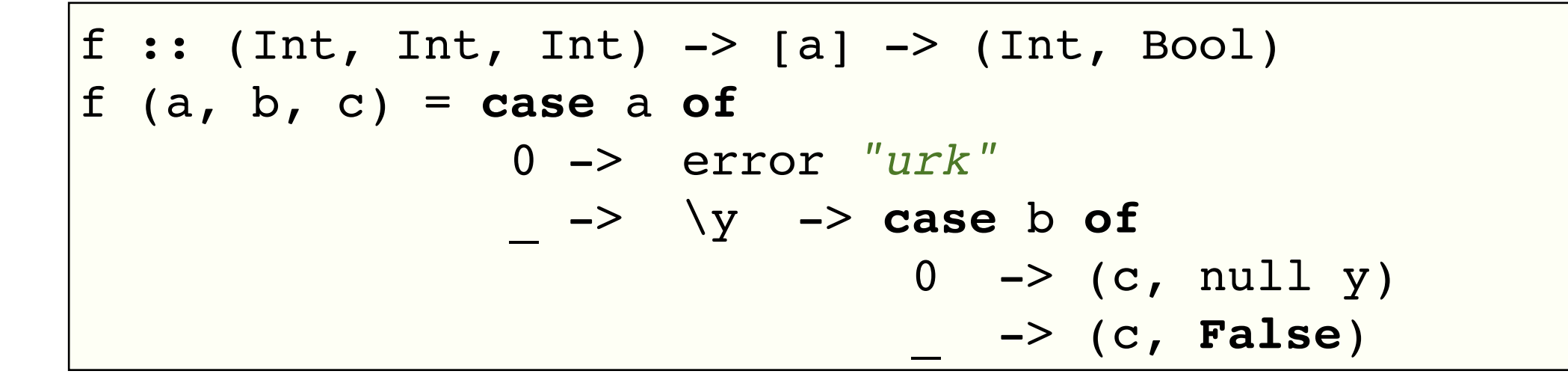

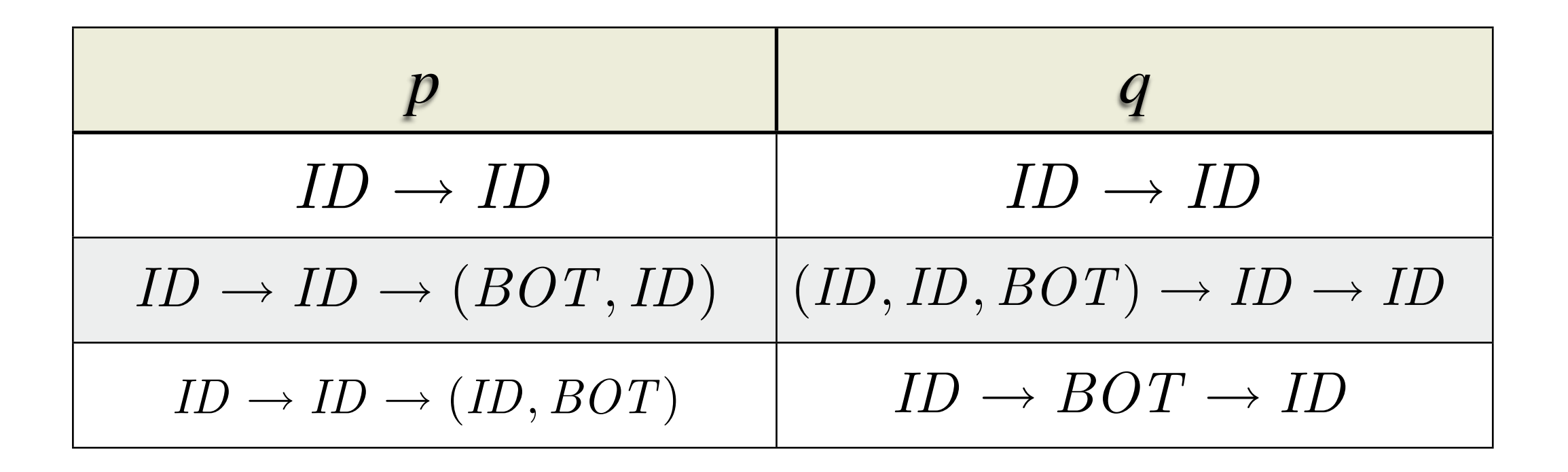

## What about Strictness?

Usage context is modeled by the identity projection.

Unfortunately, it is to weak for the strictness property.

The problem:

- *ID* treats  $\perp$  as any other value;
- It is not helpful to establish a context for detecting  $f \perp = \perp$ .

A solution:

- Introduce a specific element in the domain for "true divergence";
- Devise a specific projection that maps  $\perp$  to the *true divergence*.

#### Extending the Domain for True Divergence

 $\frac{1}{2}$  - lightning bolt

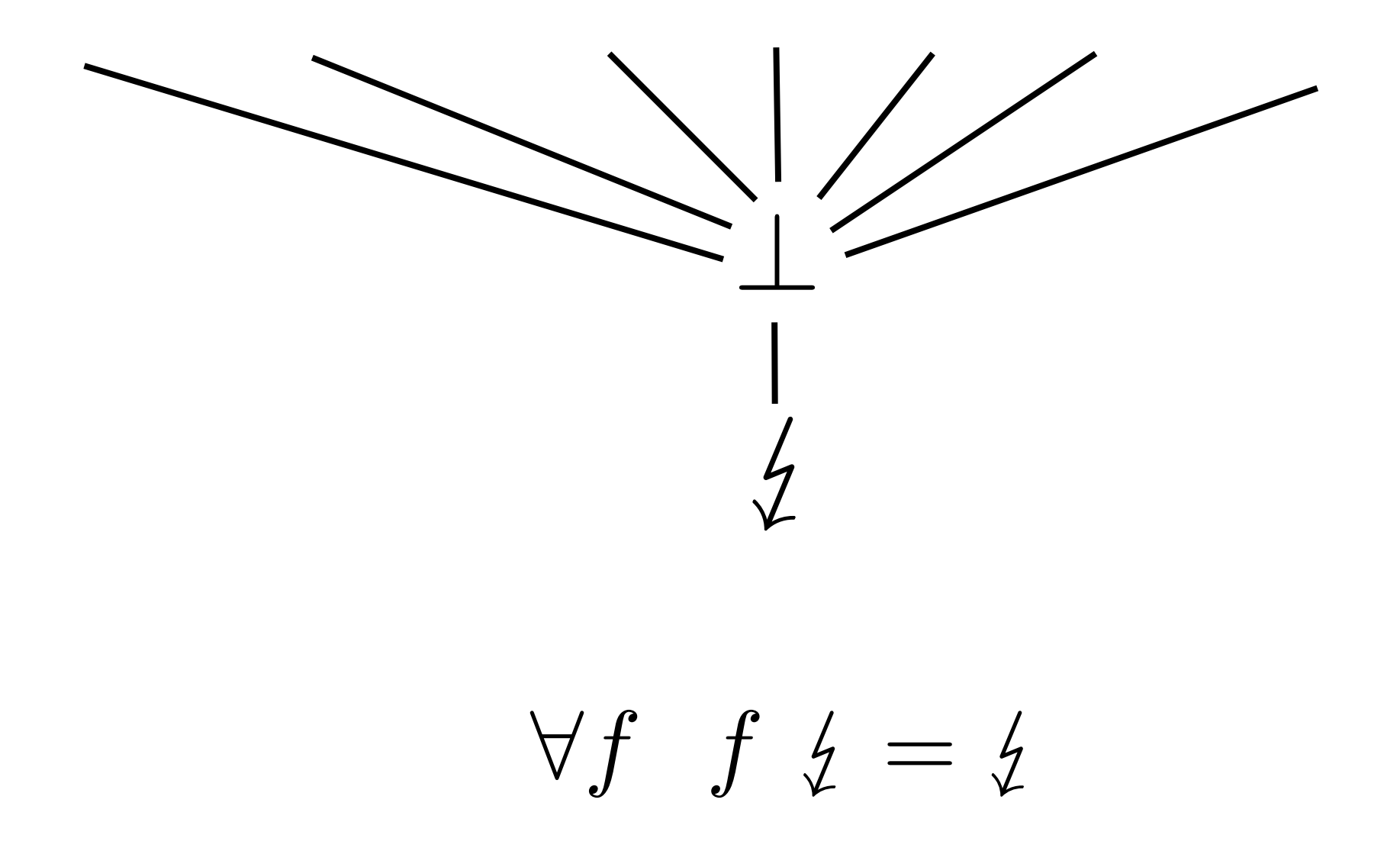

#### Modeling Strictness with Projections

$$
S \nsubseteq \nsubseteq \nsubseteq
$$
\n
$$
S \perp = \nsubseteq
$$
\n
$$
S \nsubseteq x, \text{ otherwise}
$$

Checking if the function *f* uses its argument strictly

$$
S\mathrel{\circ} f = S\mathrel{\circ} f \mathrel{\circ} S
$$

Indeed,

$$
(S \circ f) \perp = (S \circ f \circ S) \perp
$$
  
\n
$$
\implies S(f \perp) = S(f(S \perp))
$$
  
\n
$$
\implies S(f \perp) = S(f \nle)
$$
  
\n
$$
\implies S(f \perp) = S \nle
$$
  
\n
$$
\implies S(f \perp) = \nle
$$
  
\n
$$
\implies f \perp = \perp
$$

#### Conservative Nature of the Analysis

- From the backwards perspective each function is a "projection transformer": it transforms a result context to a safe projection (not always the best one);
- The set of all safe projections of a function is incomputable, as it requires examining all contexts;
- Instead, the optimal "threshold" result projection is chosen.

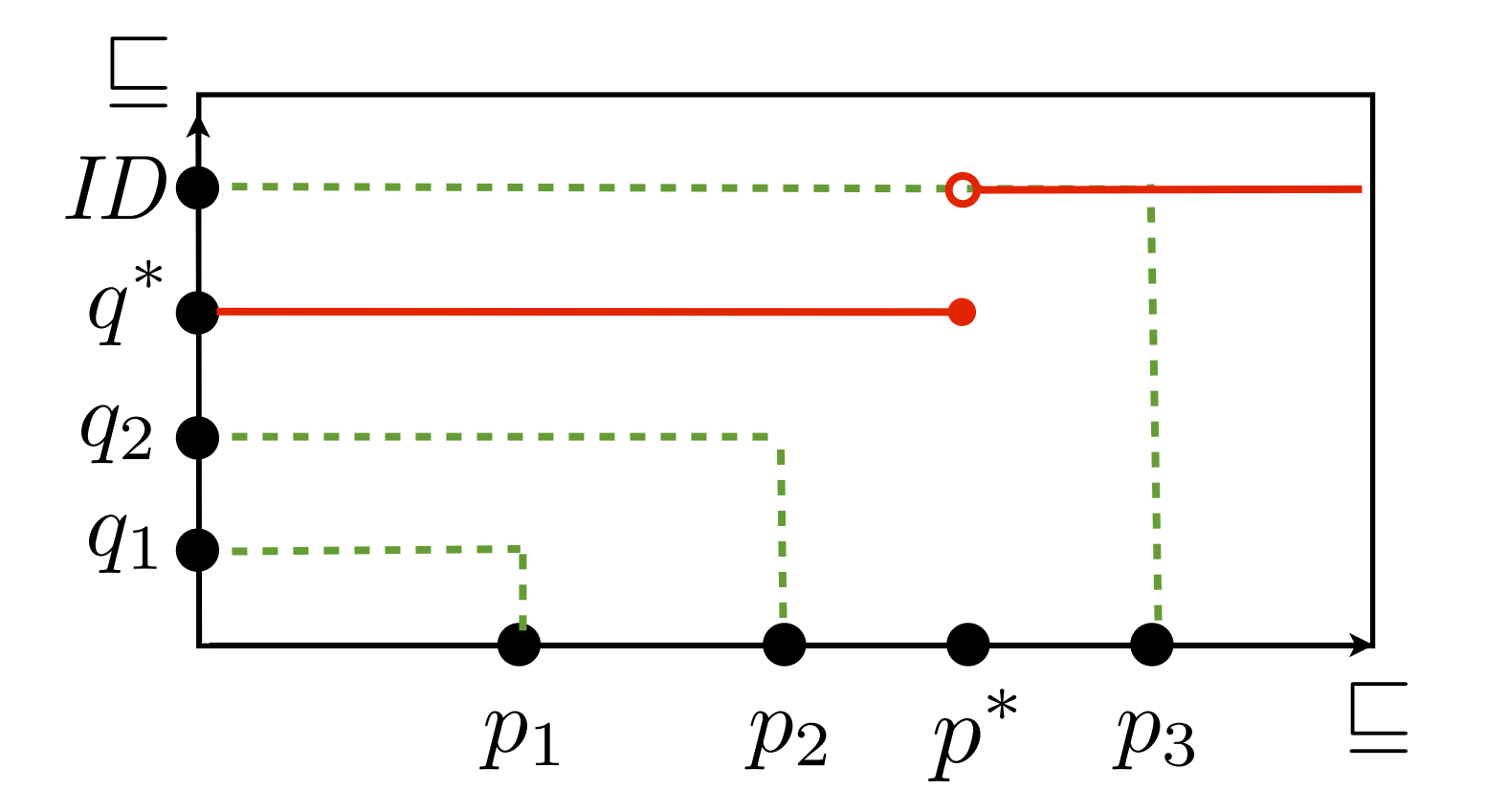

# How to screw the Strictness Analysis

```
fact :: Int -> Int
fact n = if n == 0 then n 
          else n * (fact $ n - 1)
```
Let's take a look on the strictness signatures (demo)

#### **Conclusion**

Polymorphism and type classes introduce implicit calls to non-strict functions and constructors, which make it harder to infer strictness.

# Forward Analysis Example

# Constructed Product Result Analysis

Defines if a function can profitably return multiple results *in registers.*

## Example and Motivation

dm :: Int  $\rightarrow$  Int  $\rightarrow$  (Int, Int)  $dm \times y = (x \dot{div} \dot{y}, x \dot{mod} \dot{y})$ 

> We would like to express that dm can return its result pair *unboxed*.

Unboxed tuples are *built-in types* in GHC.

The calling convention for a function that returns an unboxed tuple arranges to return the components *on registers.*

## Worker/Wrapper Split to the Rescue

dm :: Int -> Int -> (Int, Int)  
dm x y = case \$wdm x y of  

$$
(\# r1, r2 \#) \rightarrow (r1, r2)
$$

$$
\begin{array}{ll}\n\text{Swdm} :: \text{Int} \rightarrow \text{Int} \rightarrow (\# \text{Int}, \text{Int} \#) \\
\text{Swdm} x y = (\# x \text{ div} \ y, x \text{ mod } y \#)\n\end{array}
$$

- The *worker* does actually all the job;
- The wrapper serves as an impedance matcher;

# The Essence of the Transformation

If the result of the worker is scrutinized immediately...

**case** dm x y **of**  $(p, q) \rightarrow e$ 

Inline the worker

**case** (**case** \$wdm x y **of** (# r1, r2 #) -> (r1, r2)) **of**  $(p, q) \rightarrow e$ 

The tuple is returned unboxed

**case** \$wdm x y **of**  $(\# p, q \#)$  -> e

The result pair construction has been moved from the body of dm to its call site.

# General CPR Worker/Wrapper Split

An arbitrary function returning a product

```
f :: Int \rightarrow (Int, Int)
f x = e
```
#### The wrapper

 $f :: Int \rightarrow (Int, Int)$ f x = **case** \$wf x **of**  $(\# \text{ r1}, \text{ r2 } \#)$  ->  $(\text{ r1}, \text{ r2})$ 

#### The worker

 $\texttt{Swf}$  :: Int -> (# Int, Int #) \$wf = **case** e **of**  $(r1, r2)$   $\rightarrow$   $(\# r1, r2 \#)$ 

# When is the W/W Split Beneficial?

```
f :: Int \rightarrow (Int, Int)
f x = case \frac{1}{2} \sqrt{1 + \frac{1}{2}} \sqrt{1 + \frac{1}{2}}(\# \text{ r1}, \text{ r2 } \#) -> (\text{ r1}, \text{ r2})$wf :: Int -> (* Int, Int #)$wf = case e of
              (r1, r2) \rightarrow (\# r1, r2 \#)
```
- The worker takes the pair apart;
- The wrapper reconstructs it again.

#### **The insight**

Things are getting *worse* unless the **case** expression in \$wf is *certain* to cancel with the construction of the pair in e.

# When is the W/W Split Beneficial?

We should only perform the CPR W/W transformation if the result of the function is allocated *by the function itself*.

#### **Definition:**

A function has the CPR (constructed product result) property, if it allocates its result product itself.

The goal of the CPR analysis is to infer this property.

# CPR Analysis Informally

- The analysis is modular: it's based on the function definition only, but not its uses;
- Implemented in the form of an augmented type system, which tracks explicit product constructions;
- Forwards analysis: assumes all arguments are non-explicitly constructed products.

## Examples

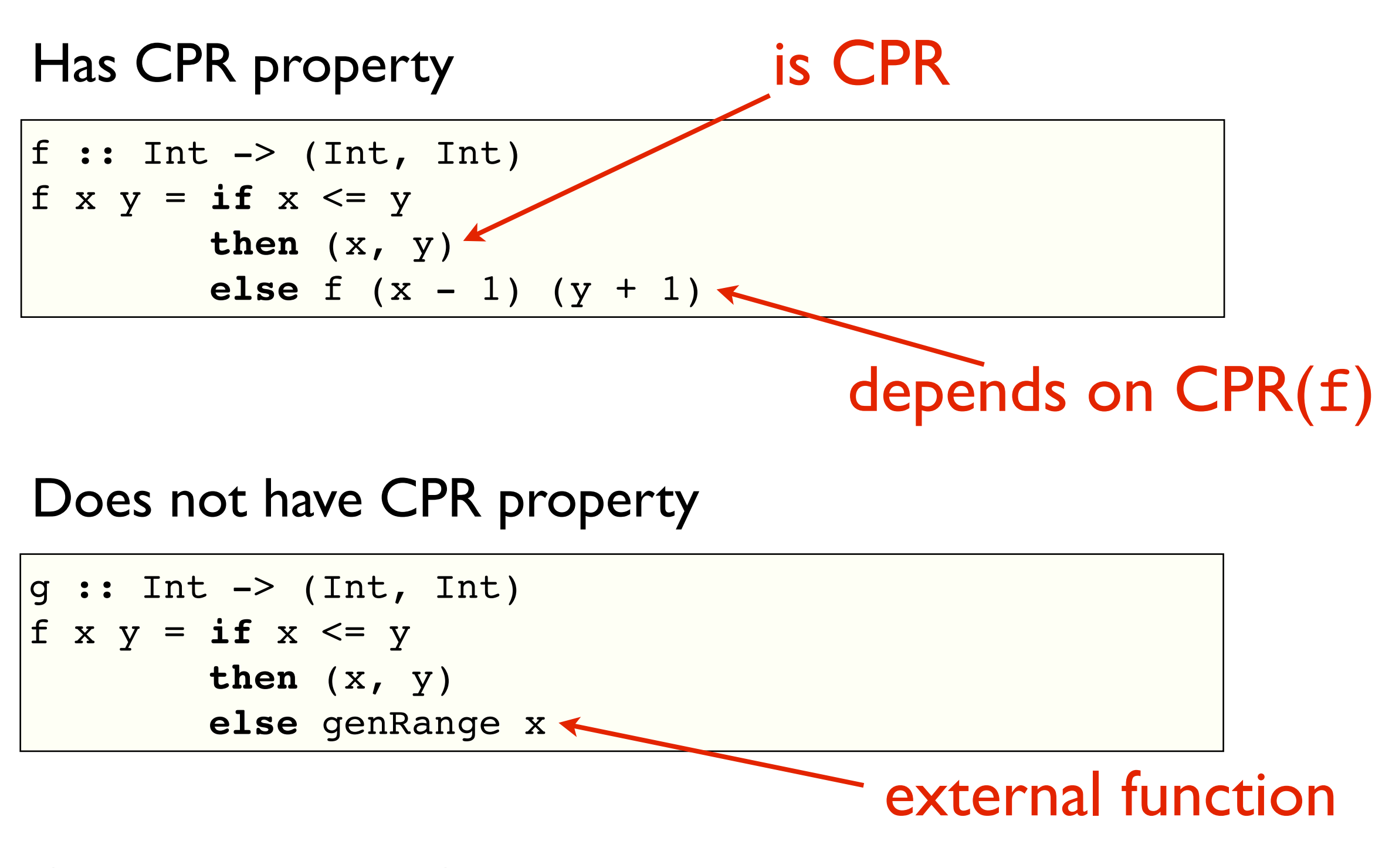

CPR property in Core metadata: **demo**

# A program that benefits from CPR

```
tak :: Int -> Int -> Int -> Int
tak x y z = if not(y < x) then z
             else tak (tak (x-1) y z)
                      (tak (y-1) z x)(tak (z-1) x y)main = do
   [xs,ys,zs] <- getArgs 
   print (tak (read xs) (read ys) (read zs))
```
- Taken from the nofib benchmark suite
- A result from tak is consumed by itself, so both parts of the worker collapse
- Memory consumption gain: 99.5%

## nofib: Strictness + Absence + CPR

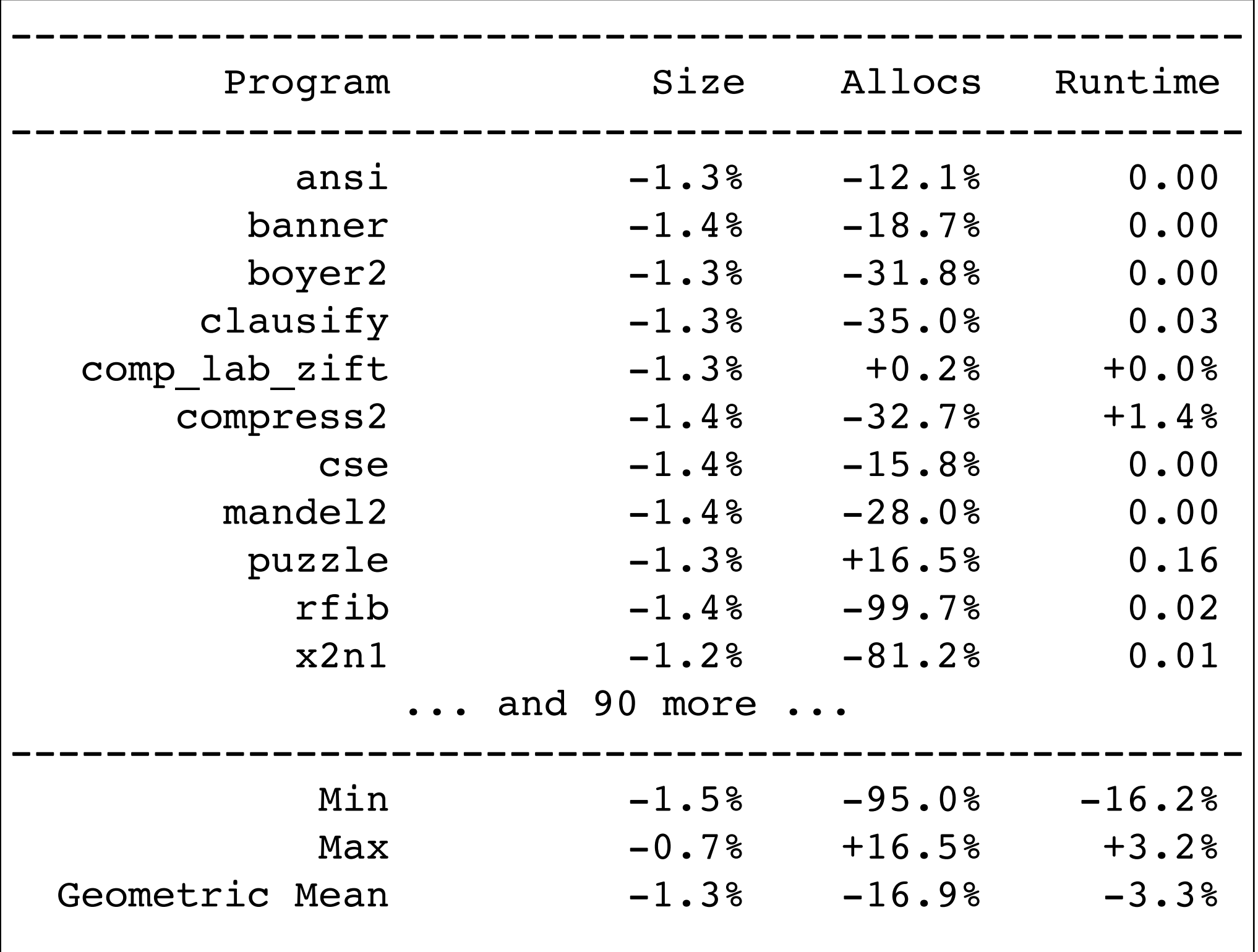
## Conclusion

- Lazy programs allocate a lot of thunks; it might cause performance problems due to a big chunk of GC work;
- Allocating thunks can be avoided by changing call/return contract of a function;
- Worker/Wrapper transformation is a cheap way to enforce argument unboxing/evaluation;
- We need Strictness and Absence analysis so the W/W split would not change a program semantics;
- We need CPR analysis so CPR W/W split would be beneficial;
- There are two types of analyses: forward and backwards; Strictness and Absence are backwards ones, CPR is a forward analysis;
- Projections are a convenient way to model contexts in a backwards analysis.

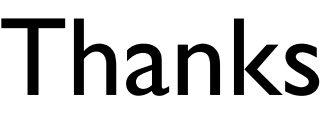

## References

- Profiling and optimization
	- B. O'Sullivan et al. *Real World Haskell,* Chapter 25
	- E. Z. Yang. *Anatomy of a Thunk Leak* <http://blog.ezyang.com/2011/05/anatomy-of-a-thunk-leak/> *The Haskell Heap* <http://blog.ezyang.com/2011/04/the-haskell-heap/>

## Strictness and CPR Analyses

- [http://hackage.haskell.org/trac/ghc/wiki/Commentary/Compiler/Demand](http://www.haskell.org/haskellwiki/Lazy_vs._non-strict)
- http://www.haskell.org/haskellwiki/Lazy\_vs. non-strict
- C. Baker-Finch et al. *Constructed Product Result Analysis for Haskell*
- Denotational Semantics and Projections
	- G. Winskel. *Formal Semantics of Programming Languages*
	- P. Wadler, R. J. M. Hughes*. Projections for strictness analysis.*